#### Trading Wizard,  $9<sub>5</sub>$ I s s u e

TRADING CONCEPT ตอน ทำไมการทำตามระบบจึงยากนัก

สวัสดีครับ ท่านนักลงทุน ฉบับก่อนๆ เราเอาวิธีการเทรด ้อย่างง่ายของ Ed Sevkota มานำเสนอ จะเห็นว่า แม้เป็นวิธีการที่ ้ง่ายๆ แต่เพียงเท่านั้นก็ทำกำไรได้แล้ว ฉบับนี้จารย์ตี่เลยอยากมา ้เล่าเพิ่มถึงเหตุผลที่ว่า ในเมื่อมีวิธีทำกำไรง่ายๆ อยู่มากมาย แล้ว ทำไมนักลงทุนที่เข้ามาในตลาดเพื่อหากำไรส่วนหนึ่ง จึงยังประสบ กับการขาดทุนกันอยู่

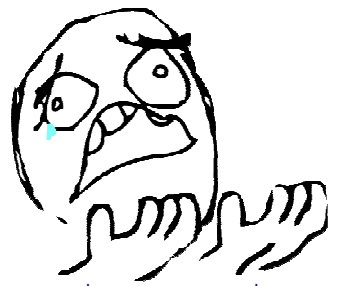

วันก่อนจารย์ตี้ได้อ่านหนังสือเกี่ยวกับการทดลองอย่าง หนึ่งกับหนู เกี่ยวกับเรื่องของเหตุผลที่ไม่ค่อยจะสมเหตุสมผล เท่าไหร่ ทำให้ไขข้อข้องใจเกี่ยวกับปัญหาการขาดทุนแบบยืดเยื้อ ของนักลงทุน ชื่อว่าถ้าเราเข้าใจกลไกทางด้านความคิดตาม ้ธรรมชาติอันนี้แล้ว น่าจะช่วยเพิ่มประสิทธิภาพของการลงทนของ ท่านให้ดียิ่งขึ้นแน่นอนครับ

#### อาหารของหนู

้การทดลองนี้ทำโดยนักจิตวิทยา ชื่อเกลน เจนเซน กับ หนูที่เขาเลี้ยงไว้

โดยในขั้นที่ 1 ปรับน้ำย่อยให้หนู เจนเซนจะนำอาหารใส่ ้ถ้วยมาให้หนูในเวลาเที่ยงของทุกๆ วัน พอทำไปซักพัก สังเกตได้ว่า หนูเริ่มประมาณเวลาได้ พอใกล้ๆ เที่ยง ก็เฝ้ารออาหารกันเลย ทีเดียว (แค่นี้หนูทุกตัวก็จะติดนิสัยทานข้าวเที่ยงตรงเวลาแล้วละ ครับ)

ขั้นที่ 2 คราวนี้พอเที่ยง ไม่นำอาหารมาให้แล้วครับ ปล่อยหนูกระวนกระวาย อยากอาหารซัก 1 ชั่วโมง พอบ่ายโมง ก็ ้นำเครื่องจ่ายอาหารมาตั้งให้ในกรง เครื่องนี้จะจ่ายอาหารออกมา เองทุกๆ 30 วินาที ว้าว..!!! หนูคงดีใจครับ เพราะจากการทดลอง

หนูไม่ไปไหนครับ วนเวียนอยู่ใกล้ๆ ก็ มีของอร่อยๆ มาให้กินแบบเรื่อยๆ โดยไม่ต้องดิ้นรนอะไรเลย เรียกว่า ้เจ้าหนูน้อยชักรักเครื่องจ่ายอาหารนี้ เสียแล้ว

ขั้นที่ 3 คยากกินต้อง ้พยายาม คราวนี้เครื่องที่ว่า จะไม่จ่าย

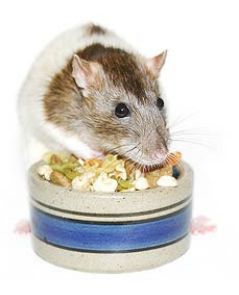

Thursday, 27 November 2014

้อาหารออกมาเองแล้วครับ แต่จะมีคานยื่นออกมา รอให้เจ้าหน น้อยมากด เพียงไม่นาน เจ้าหนก็เรียนรัว่า แค่เอาขากดที่คาน อาหารก็จะถูกจ่ายออกมา ว้าว..!!! เจ้าหนูยังคงอร่อยต่อไป

ขั้นที่ 4 มาถึงวันสำคัญ วันนี้หลังจากปล่อยเจ้าหนูกด คานไปไม่กี่ครั้ง ไฟในห้องก็ดับลง และเจ้าหนพบว่าเมื่อไฟดับไม่ ว่าจะกดคานอย่างไรอาหารก็ไม่ออกมา ด้วยความที่กินไปได้แค่ นิดเดียว เจ้าหนจึงกระวนกระวาย วิ่งไปรอบๆ กรง แล้วก็พบกับ ถ้วยอาหารที่เจ้าหน้าที่เพิ่งเอามาวางไว้ให้สักพัก...อร่อยแล้วไง

้คราวนี้พอไฟติดอีกครั้ง เจ้าหนเห็นทกอย่างชัดเจนแล้ว ว่า ตอนนี้มีแหล่งอาหารให้เลือก 2 แห่ง คือ

1. ถ้วยอาหาร ที่กินได้ทันที กับ

2 เครื่องจ่ายอาหาร ที่ต้องคอยกดคานเพื่อให้อาหาร ไหลออกมา

้อาหารจากทั้ง 2 แห่งเหมือนกันทุกประการ ถ้าคุณเป็น หนู คุณจะเลือกกินจากแห่งไหนครับ

# ไม่ใช่แค่อิ่มท้อง

้จากการทดลองหน 199 ตัว จาก 200 ตัว เลือกที่จะ ึกลับไปกินอาหารจากการกดคาน..!!!

ทำไมนะหรือ เพราะการได้ใส่ความพยายามบางอย่าง ลงไปในกระบวนการหาอาหาร จะทำให้อาหารจะอร่อยขึ้น ต่อๆ มามีคนทำการทดลองลักษณะเดียวกับที่เจนเซนทำ โดยพบว่า สัตว์อื่นๆ ก็มีลักษณะเดียวกัน

้บางที่พฤติกรรมนี้ อาจเป็นสัญชาตญาณความ ภาคภูมิใจของการดำรงชีพด้วยการหาเลี้ยงชีพก็เป็นได้

## **ิพฤติกรรมการหาเลี้ยงชีพของนักลงทุน**

้ย้อนกับมาที่ตลาดหุ้นกันบ้าง อาหารก็คล้ายผลกำไรที่ ต้องการนั่นเอง อย่างที่จารย์ตี่เคยทดสอบไว้ว่า แค่ทำการซื้อขาย ง่ายๆ ตามการเบรกราคาสูงสุดต่ำสุด 20 วัน ก็ทำกำไรได้เฉลี่ยปี ละกว่า 10% แล้ว (**Technical Magic** ฉบับที่ 88-89)

แต่ก็คงคล้ายกับพฤติกรรมของหนูในการทดลองคือ 199 จาก 200 แทนที่จะแค่ซื้อๆขายๆ ตามวิธีการ แต่ก็จะ พยายามทำอะไรซักอย่างเพิ่มเติมอยู่ตลอดเวลา เบื้องหน้าอาจคิด ว่าทำเพื่อเพิมผลกำไรให้มากขึ้น (แต่ส่วนใหญ่มักจบลงด้วยกำไร ที่ลดลง) แต่จริงๆ แล้วเป็นสัญชาตญาณภายในที่บอกให้ทำเพื่อ สร้างความสขในระดับจิตใต้สำนึกนั่นเอง

เรื่องที่น่าเศร้าคือ ผลตอบแทนของการลงทุนไม่ได้แปล ผันตามความพยายามหรือจำนวนครั้งของการซื้อขาย บางที่การ หยุดคิด แล้วอยู่นิ่ง ๆ ในเวลาที่ไม่ควรต้องทำอะไร กลับสร้างผลดี ให้กับการลงทนได้มากกว่าครับ**...จารย์ตี่** 

#### THAILAND

your trusted broking partner

Trading Wizard,  $9<sub>5</sub>$ Issue

Thursday, 27 November 2014

### **รอบรั้ว ลงทุน ตอน** มาร์ชแมลโลว์เทส (ความสามารถ...รอ)

**UOBKayHian** 

ใหนๆ ฉบับนี้ กล่าวถึงเรื่องจิตวิทยาแล้ว จารย์ตี่มีอีก เรื่องที่อย่างมาเล่าส่กันฟังครับ

เรื่องนี้เป็นการ ทดลองกับคนครับ ทำโดย วอลเตอร์ มิสเชล จาก มหาวิทยาลัยสแตนฟอร์ด

การทดลองแสน เรียบง่ายครับ นำเด็กก่อน วัยเรียน ช่วงอาย 4-6 ปี มานั่งในห้องคนเดียวครับ บนโต๊ะข้างหน้าเด็ก มีขนม

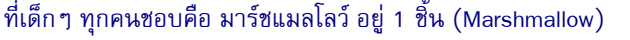

โจทย์ของหนูน้อยก็คือ เขาสามารถหยิบมาร์ชแมลโลว์ที่ ้วางอย่กินเมื่อไหร่ก็ได้ที่ต้องการ แต่หาก...นั่งรอเฉยๆ ได้ภายใน ่ 20 นาที เจ้าหน้าที่จะเข้ามา พร้อมมาร์ชแมลโลว์อีก 1 ชิ้น (รวม ได้กิน 2 ชิ้น)

#### ีผลการวัดความสามารถ...รอ

้ ผลการทดลองกับเด็ก 600 คน พบว่ามีเด็กกล่มเล็กๆ ที่ ้คว้ากินทันทีตั้งแต่เจ้าหน้าที่ยังไม่เดินออกไปนอกห้องด้วยซ้ำ ส่วน ้อีก 2 ใน 3 หรือ 400 คน พยายามอย่างหนัก ตั้งแต่ปิดตา มองไป ทางอื่น เตะโต๊ะ ดึงหางเปีย แต่สุดท้ายก็ทนไม่ไหวและหยิบกินไป ้ก่อนเช่นกัน มีเพียง 1 ใน 3 เท่านั้นที่รอจนเจ้าหน้าที่กลับเข้ามา ้และรับรางวัลเป็นมาร์ชแมลโลว์แสนอร่อยเพิ่มอีก 1 ชิ้น

# คำคมเซียนหุ้น

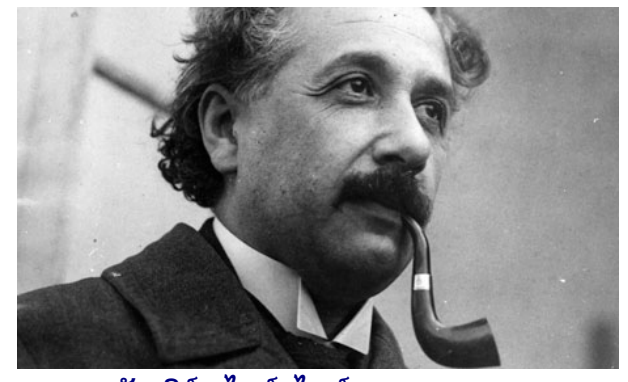

อัลเบิร์ต ไอน์สไตน์ (Albert Einstein)

# รางวัลของผู้ที่สามารถ...รอ

การทดลองนี้ไม่ได้อยากรัครับว่ามีเด็กมากน้อยแค่ไหน ได้กินมาร์ชแมลโลว์ 2 ชิ้น แต่การทดลองนี้หาความสัมพันธ์ว่า ้ความสามารถในการรอนั้น มีผลอย่างไรกับอนาคตของเด็ก

10 ปีต่อมา พบว่าเมื่อเด็กๆ โตขึ้น กลุ่มที่สามารถรอกิน ้มาร์ชแมลโลว์ 2 ชิ้น กลายมาเป็นวัยรุ่นที่มีความสามารถในการ ์ตัดสินใจได้อย่างรอบคอบและมีเหตุผลมากกว่าอีกกลุ่ม นอกจากนี้ ีผลการสอบ SAT (คล้าย GAT PAT บ้านเรา) ก็มีคะแนนเฉลี่ยสูง กว่าเด็กกลุ่มที่ความสามารถในการรอต่ำอีกด้วย

้เด็กกลุ่มที่มีความสามารถรอสูงจะมีดัชนีมวลกายที่ดีกว่า ตรงนี้แสดงให้เห็นได้ชัดเกี่ยวกับความยับยั้งชั่งใจกับเหตุการเฉพาะ หน้า เพราะประโยชน์คาดหวังที่สูงกว่าในอนาคต (กินของอร่อย น้อย และออกกำลังกายมาก)

#### ความสามารถ...รอ กับการลงทุน

สำหรับการลงทุนแล้ว จารย์ตี่คิดว่าความสามารถในการ รอนี้ เริ่มตั้งแต่ การสามารถชลอความสขจากการใช้เงินในปัจจบัน เพื่อหวังความสุขที่เพิ่มขึ้นในอนาคตจากการลงทุน

นอกจากนี้ ไม่ใช่แค่เพียงนักลงทุนซึ่งมองด้วย ้ปัจจัยพื้นฐาน ที่จะต้องสามารถทนรอดูราคาหุ้นพื้นฐานดีที่ บางครั้งราคาตกลงไปอย่างไม่สมเหตสมผลได้ แต่นักลงทนที่มอง ด้านการเก็งกำไรด้วยเทคนิค ก็ต้องมีความสามารถที่จะอดทนรอ จังหวะจากสัญญาณทางเทคนิค และรอให้กำไรงอกเงยสำหรับการ เก็งกำไรที่ถกทาง

รู้แบบนี้แล้ว ก่อนการซื้อขายทุกครั้ง อย่าลืมถามตัวท่าน ้เองก่อนครับว่า มีความสามารถ...รอ เพียงพอแล้วหรือยัง**...จารย์ตี่** 

# ั'เราไม่สามารถแก้ปัญหา ด้วย วิธีการคิดเดิม ๆ ที่ทำให้มันเกิด ด้ันมา''

"We cannot solve our problems with the same thinking we used when we created them."

รายงานฉบับนี้จัดทำขึ้นโดยข้อมูลเท่าที่ปราญและเชื่อว่าเป็นที่มาก็อยู่ใช้เพื่อปัญหายังมาก็อยู่และความสมบูรณ์ของน้ำๆ โดยเริ่มทะต้าทรัพย์ ยูโอบี เคย์ เฮียน (ประเทศไทย) จำกัด (มหาชน)<br>ผู้จัดทำขอสงวนสิทธ์ในการเสียนแปลความเห็นหรื